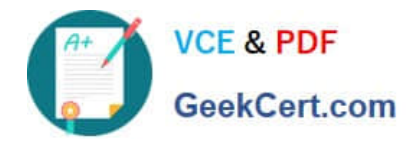

# **SITECORE-10-NET-DEVELOPERQ&As**

### Sitecore 10 .NET Developer

# **Pass Sitecore SITECORE-10-NET-DEVELOPER Exam with 100% Guarantee**

Free Download Real Questions & Answers **PDF** and **VCE** file from:

**https://www.geekcert.com/sitecore-10-net-developer.html**

## 100% Passing Guarantee 100% Money Back Assurance

Following Questions and Answers are all new published by Sitecore Official Exam Center

**63 Instant Download After Purchase** 

- 63 100% Money Back Guarantee
- 365 Days Free Update
- 800,000+ Satisfied Customers

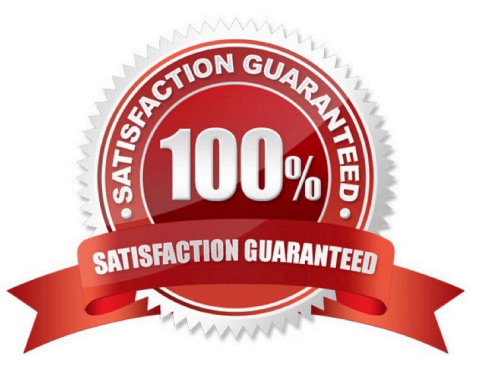

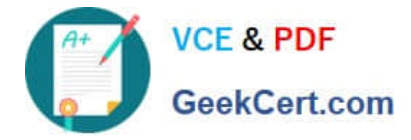

#### **QUESTION 1**

You are designing a component that will allow users to select acontent item from a specific place within the content tree as the data source. How will you ensure the component is flexible and the user can select a content item upon use?

A. Ensure the insert options for the component are enabled so the Author can change the content item for the component.

B. Ensure the users can create a new component from Experience Editor and configure the Datasource Template field.

- C. Ensure the component supports a change to the data source and configure the Datasource Location field.
- D. Ensure you add a placeholder within the component so the Experience Editor prompts the user for a content item.

Correct Answer: C

#### **QUESTION 2**

When is it possible to edit a field inline with Experience Editor if the component is developed using Sitecore MVC?

- A. When the field is rendered on a page with existing content
- B. When the field is marked as inline editable in its definition
- C. When a Field() helper method is used to render the field
- D. When the field is marked as versioned rather than unversioned

Correct Answer: C

#### **QUESTION 3**

In a non-SXA multisite implementation, what is the recommended practice for storing reusable content that is shared between the different sites?

- A. You should create a folder on each site and use cloning for this type of content.
- B. It is not a recommended practice to share content between sites.
- C. You should store this type of content outside of any one site\\'s content tree structure.
- D. Location does not matter because content can be retrieved from anywhere.

Correct Answer: C

#### **QUESTION 4**

You are using Sitecore MVC to develop an area of a company\\'s website that will require the use of Sitecore\\'s Personalization Engine to change the rendering that is displayed to a visitor. What type of component binding will allow

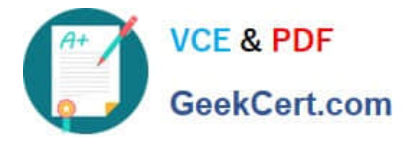

the Designer to use personalization to change the component?

A. Static component binding, because you are able to give Authors the ability to change the presentation of the page.

B. Static component binding, because you are able to ensure that content rendered in the placeholder is always the same when the component is selected.

C. Dynamic component binding, because you are able to ensure that the content rendered in the placeholder is always the same.

D. Dynamic component binding, because you are providing a placeholder to enable flexibility to change the components that make up the presentation of a page.

Correct Answer: D

#### **QUESTION 5**

In a non-SXA website where you are using Sitecore MVC, you are working on the presentation for awebsite, starting with the layout. What two things are needed to successfully implement a layout? (Choose two.)

A. A layout.cshtml file

- B. A layout definition item
- C. A standard values item
- D. A presentation details settings item
- E. A main placeholder

Correct Answer: AB

[SITECORE-10-NET-](https://www.geekcert.com/sitecore-10-net-developer.html)[DEVELOPER VCE Dumps](https://www.geekcert.com/sitecore-10-net-developer.html) [SITECORE-10-NET-](https://www.geekcert.com/sitecore-10-net-developer.html)[DEVELOPER Practice Test](https://www.geekcert.com/sitecore-10-net-developer.html) [SITECORE-10-NET-](https://www.geekcert.com/sitecore-10-net-developer.html)[DEVELOPER Braindumps](https://www.geekcert.com/sitecore-10-net-developer.html)